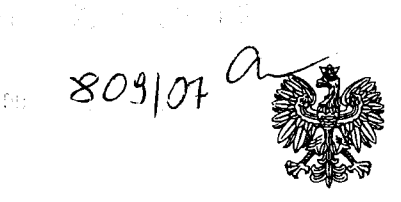

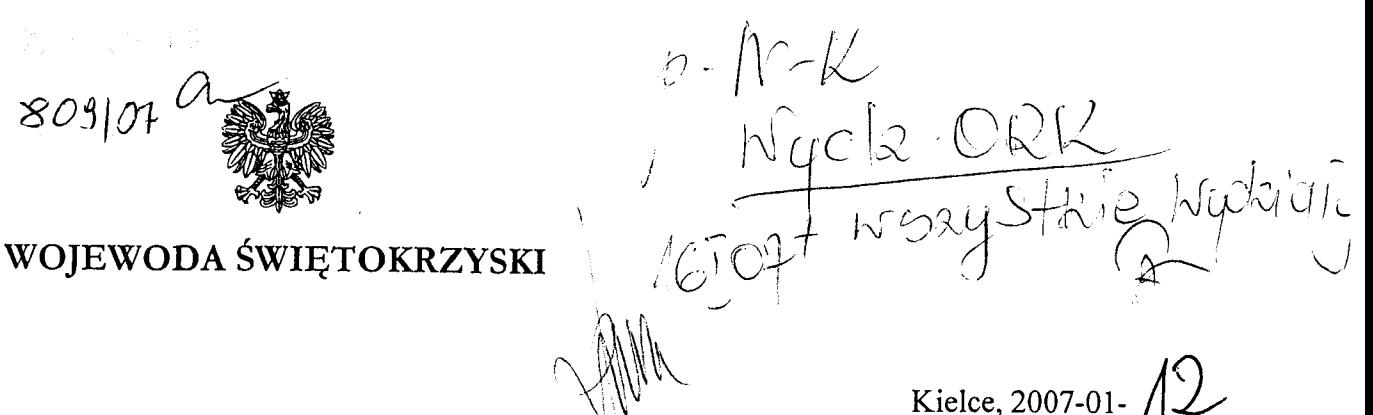

Znak: NK.II.0413-1/07

**PANOWIE BURMISTRZOWIE MIAST I GMIN:** BUSKO-ZDRÓJ, SEDZISZÓW

WÓJTOWIE GMIN: GÓRNO, MIEDZIANA GÓRA, MIRZEC, PIEKOSZÓW, TUCZĘPY, ZAGNAŃSK

Uprzejmie informuję, że z dniem 1 stycznia 2007r. weszło w życie rozporządzenie Ministra Spraw Wewnętrznych i Administracji z dnia 15 grudnia 2006r. w sprawie ustalenia, zmiany i znoszenia urzędowych nazw niektórych miejscowości oraz obiektu fizjograficznego (Dz. U. Nr 240, poz. 1746).

Zgodnie z załącznikiem nr1 do niniejszego rozporządzenia ustalona została nazwa miejscowości w gminie Tuczępy.

W załączniku nr 2 dokonano zmiany urzędowych nazw miejscowości w gminach: Busko-Zdrój, Sędziszów, Górno, Miedziana Góra, Piekoszów, Tuczępy i Zagnańsk.

W załączniku nr 3 zniesione zostały urzędowe nazwy miejscowości w gminie Mirzec.

W związku z powyższym proszę o stosowanie ustaleń wynikających z cytowanego wyżej rozporządzenia.

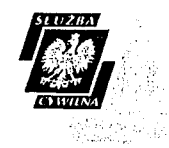

PRZYJAZNA **ADMINISTRACJA** NAJBARDZIEJ NOWOCZESNY<br>URZĄD ADMINISTRACJI EZADOWEJ W 2005<br>URZĄD ADMINISTRACJI EZADOWEJ W 2005<br>PRACY I DIALOGU" PRACY I DIALOGU"

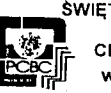

ŚWIĘTOKRZYSKI URZĄD WOJEWODZKI posiada **CERTYFIKAT SYSTEMU JAKOSCI** vg normy PN - EN ISO 9001:2001

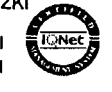

 $\odot$  and

WYRÓŻNIENIE ZA "ZAANGAŻOWANIE W DOSKONALENIE"<br>EUROPEJSKIEJ FUNDACJI ZARZĄDZANI≮ JAKOŚCIĄ